### **COME INIZIARE NOTA**

*Modifica solo le celle evidenziate.*

**BILANCIO ANNUALE 2022 Saldo iniziale:**  $\epsilon$  8.214,25

Configura il saldo iniziale nella cella L8, quindi personalizza le categorie e gli importi previsti delle spese nelle tabelle "Entrate" e "Uscite" seguenti. *Cerca di non modificare le celle che contengono una formula.* Man mano che inserisci i dati nella scheda "Transazioni", questo foglio viene aggiornato automaticamente per mostrare un riepilogo delle spese mensili.

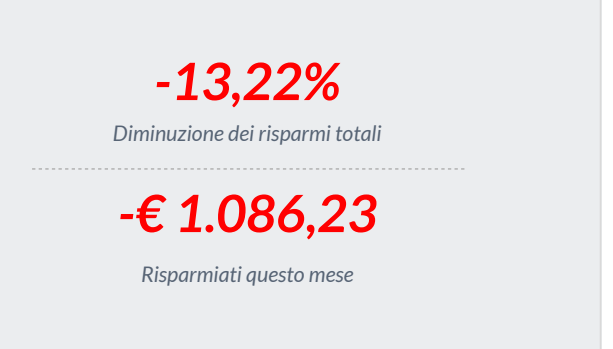

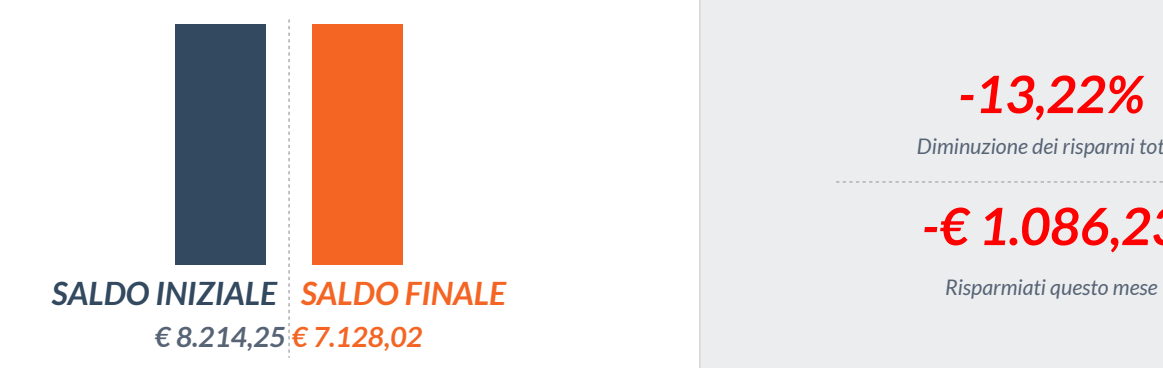

## **Uscite Entrate**

**Effettive** *€ 2.525,82* **Effettive** *€ 1.439,59*

# **Uscite Entrate**

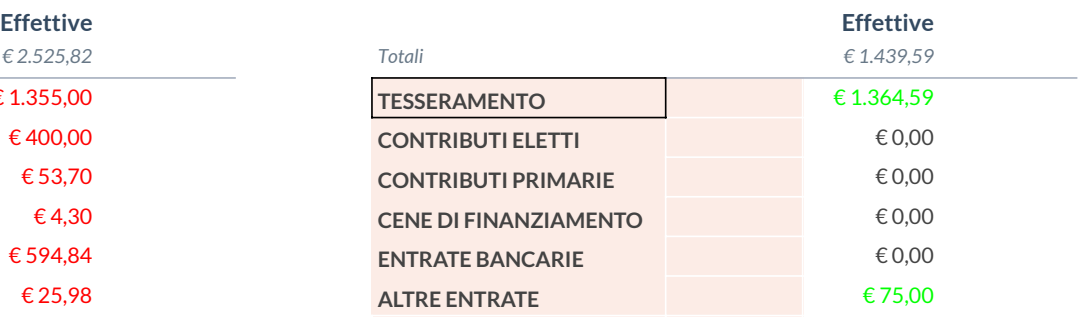

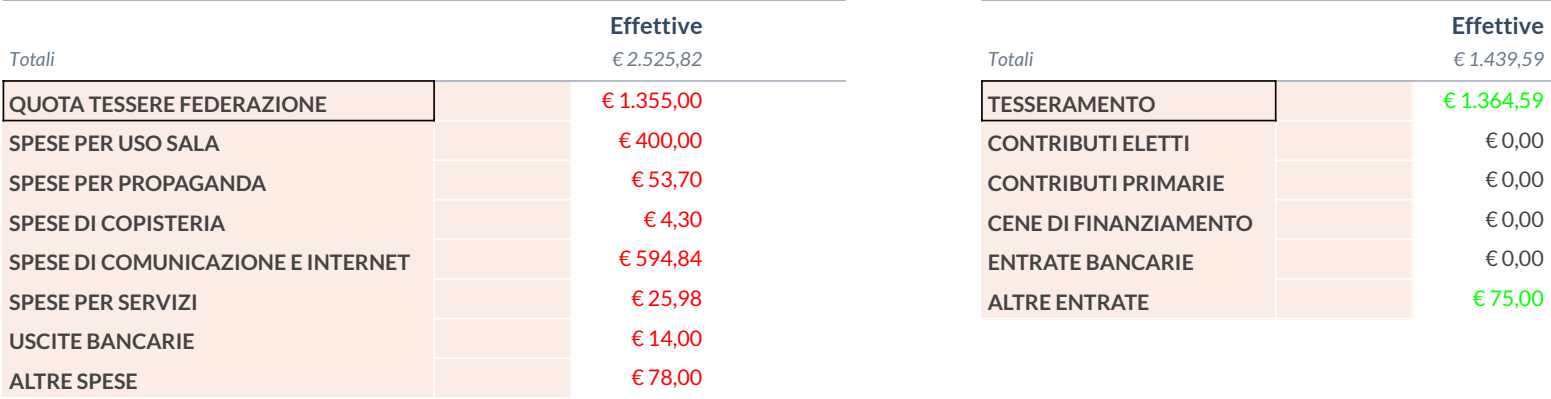